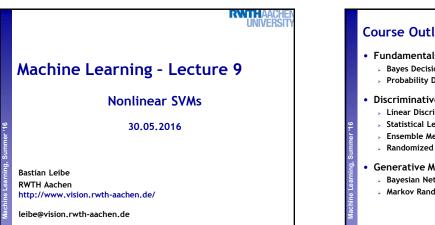

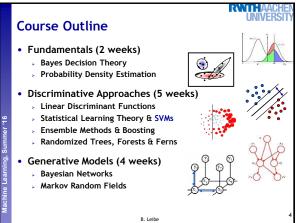

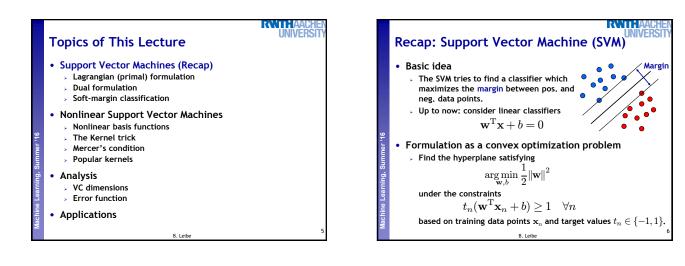

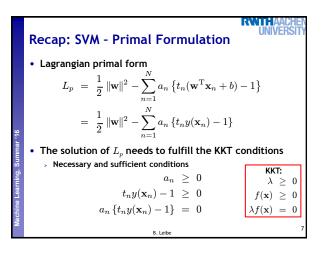

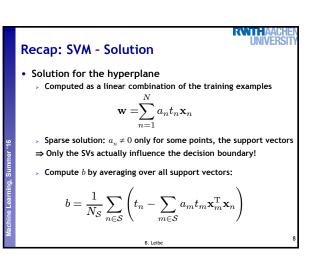

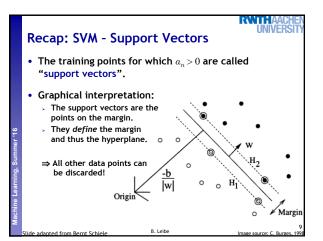

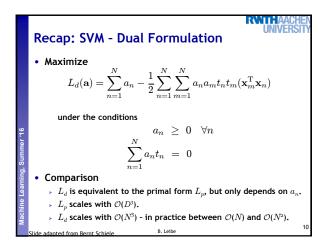

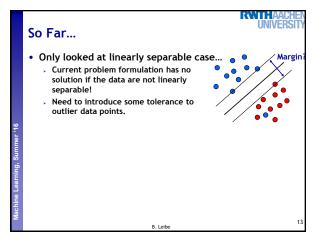

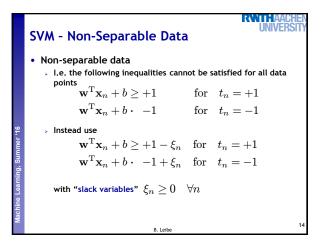

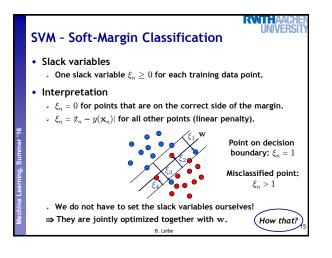

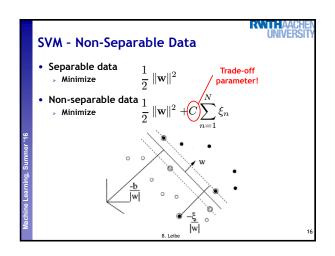

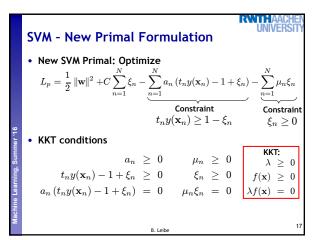

> Computed as a linear combination of the training examples

 $\mathbf{w} = \sum_{n=1}^{N} a_n t_n \mathbf{x}_n$ 

> Again sparse solution:  $a_n = 0$  for points outside the margin.  $\Rightarrow$  The slack points with  $\xi_n > 0$  are now also support vectors! > Compute *b* by averaging over all  $N_M$  points with  $0 < a_n < C$ :

 $b = \frac{1}{N_{\mathcal{M}}} \sum_{n \in \mathcal{M}} \left( t_n - \sum_{m \in \mathcal{M}} a_m t_m \mathbf{x}_m^{\mathrm{T}} \mathbf{x}_n \right)$ 

B. Leibe

**SVM - New Solution** 

Solution for the hyperplane

RATHA

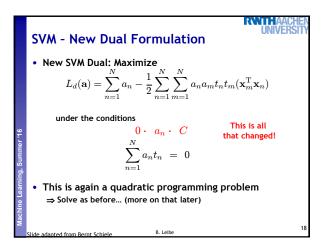

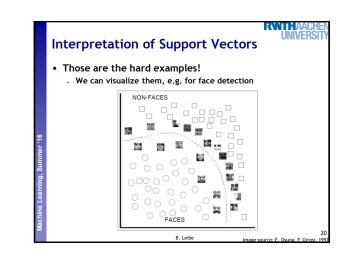

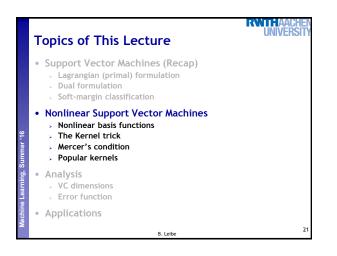

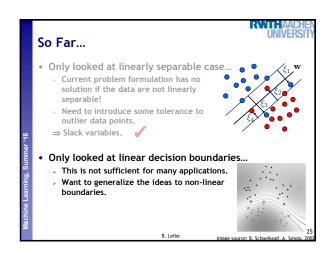

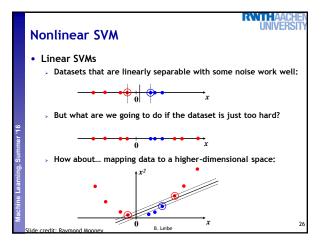

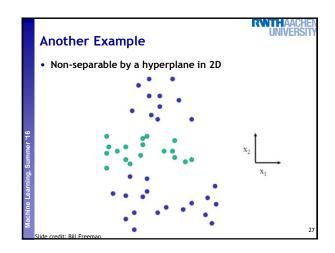

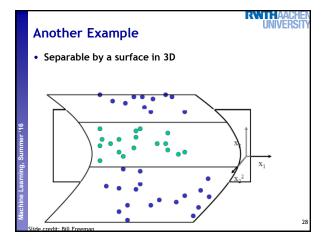

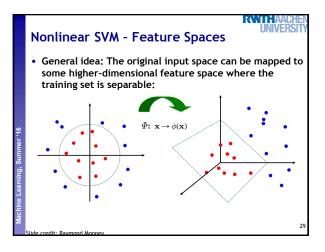

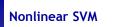

U

R

- General idea
  - > Nonlinear transformation  $\phi$  of the data points  $\mathbf{x}_n$ :  $\mathbf{x} \in \mathbb{R}^D \quad \phi : \mathbb{R}^D \to \mathcal{H}$
  - $\succ$  Hyperplane in higher-dim. space  ${\cal H}$  (linear classifier in  ${\cal H}$ )

B. Leibe

$$\mathbf{w}^{\mathrm{T}}\phi(\mathbf{x}) + b = 0$$

 $\Rightarrow$  Nonlinear classifier in  $\mathbb{R}^{D}$ .

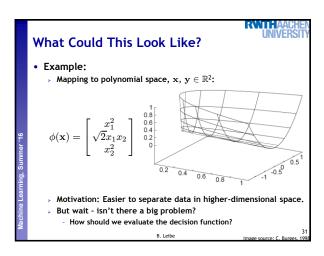

## Problem with High-dim. Basis Functions

- Problem
- > In order to apply the SVM, we need to evaluate the function  $y({\bf x}) = {\bf w}^{\rm T} \phi({\bf x}) + b$
- > Using the hyperplane, which is itself defined as  $\frac{N}{N}$

w

$$\mathbf{v} = \sum_{n=1}^{n} a_n t_n \phi(\mathbf{x}_n)$$

 $\Rightarrow$  What happens if we try this for a million-dimensional feature space  $\phi(\mathbf{x})$ 

B. Leibe

> Oh-oh...

Solution: The Kernel Trick • Important observation •  $\phi(\mathbf{x})$  only appears in the form of dot products  $\phi(\mathbf{x})^{\mathsf{T}}\phi(\mathbf{y})$ :  $y(\mathbf{x}) = \mathbf{w}^{\mathsf{T}}\phi(\mathbf{x}) + b$   $= \sum_{n=1}^{N} a_n t_n \phi(\mathbf{x}_n)^{\mathsf{T}}\phi(\mathbf{x}) + b$ • Trick: Define a so-called kernel function  $k(\mathbf{x},\mathbf{y}) = \phi(\mathbf{x})^{\mathsf{T}}\phi(\mathbf{y})$ . • Now, in place of the dot product, use the kernel instead:  $y(\mathbf{x}) = \sum_{n=1}^{N} a_n t_n k(\mathbf{x}_n, \mathbf{x}) + b$ • The kernel function implicitly maps the data to the higherdimensional space (without having to compute  $\phi(\mathbf{x})$  explicitly)! •...ette

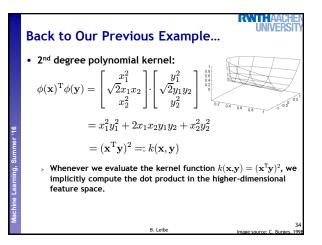

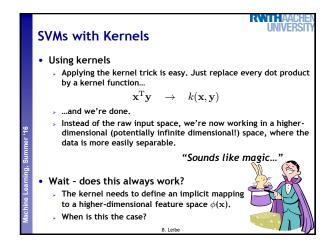

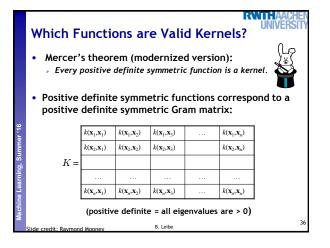

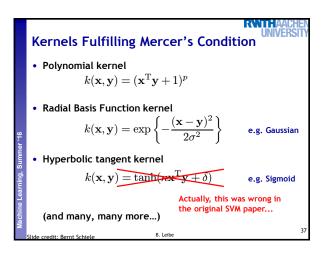

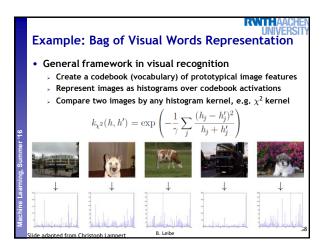

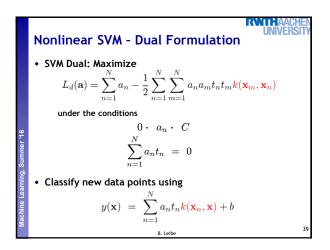

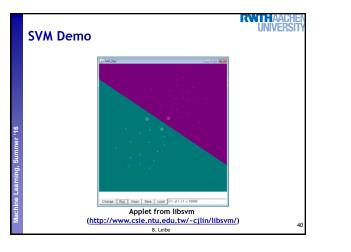

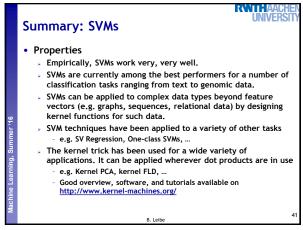

## Summary: SVMs

## Limitations

- How to select the right kernel?
- Best practice guidelines are available for many applications
- How to select the kernel parameters?
  - (Massive) cross-validation.
  - Usually, several parameters are optimized together in a grid search.
- Solving the quadratic programming problem
  - Standard QP solvers do not perform too well on SVM task. Dedicated methods have been developed for this, e.g. SMO.
- Speed of evaluation

  - Evaluating  $y(\mathbf{x})$  scales linearly in the number of SVs. - Too expensive if we have a large number of support vectors.
  - $\Rightarrow$  There are techniques to reduce the effective SV set.
- Training for very large datasets (millions of data points)
  - Stochastic gradient descent and other approximations can be used B. Leibe

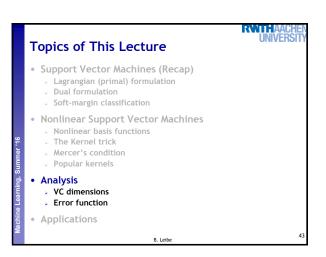

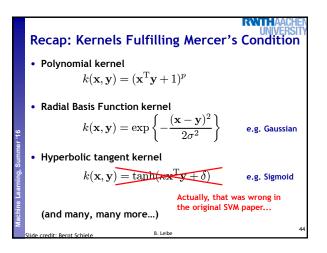

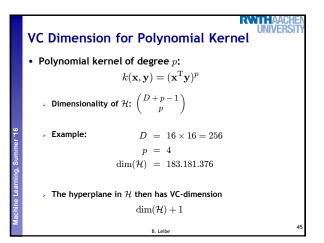

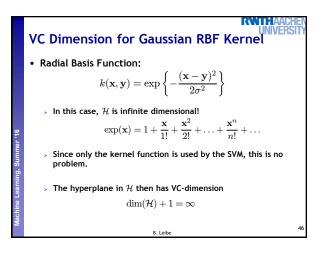

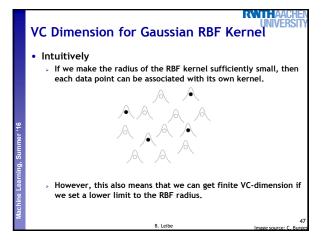

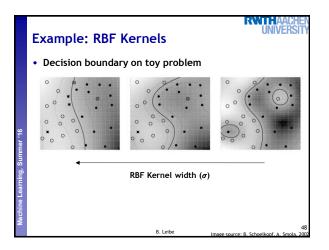

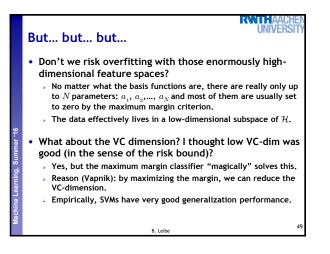

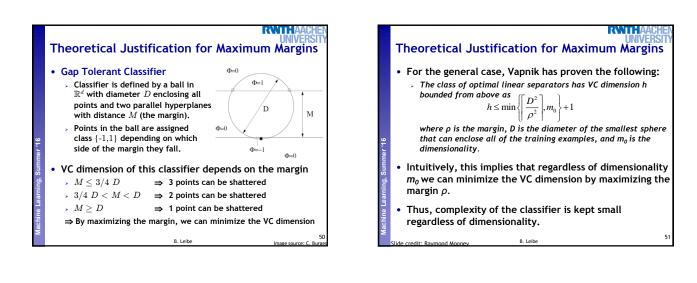

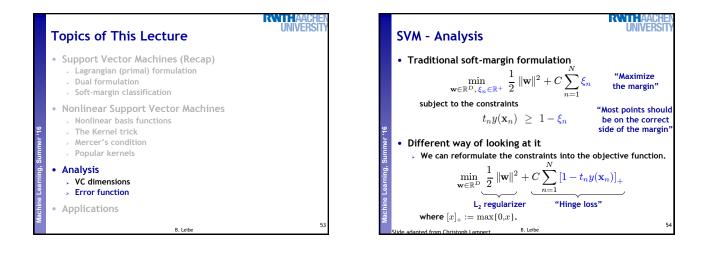

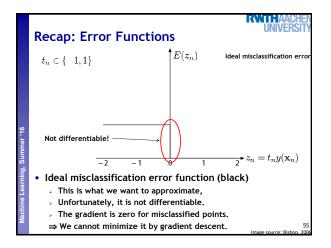

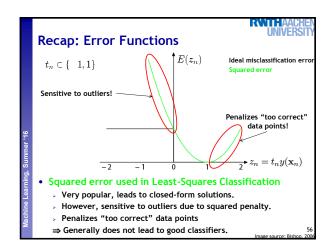

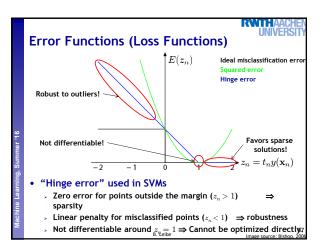

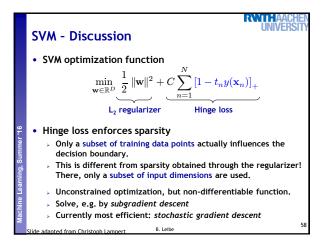

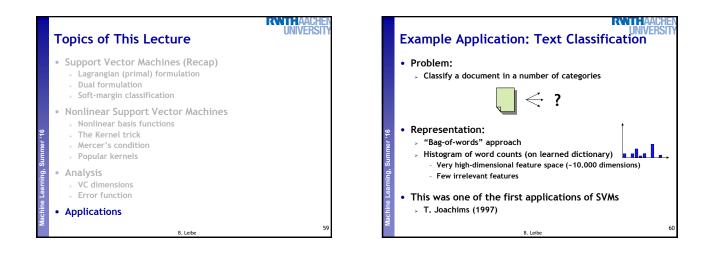

| Examp<br>• Result |       | Appli   | cat  | tion  | n: 1                       | Геу  | ct ( | Cla          | ssif                          | ica         | tic  | NIVE<br>Sn     | RS   |
|-------------------|-------|---------|------|-------|----------------------------|------|------|--------------|-------------------------------|-------------|------|----------------|------|
|                   |       |         |      | · · · | SVM (poly)<br>degree $d =$ |      |      |              | SVM (rbf)<br>width $\gamma =$ |             |      |                |      |
|                   |       |         |      |       |                            |      |      |              |                               |             |      |                |      |
|                   | Bayes | Rocchio | C4.5 | k-NN  | 1                          | 2    | 3    | 4            | 5                             | 0.6         | 0.8  | 1.0            | 1.2  |
| earn              | 95.9  | 96.1    | 96.1 | 97.3  | 98.2                       | 98.4 | 98.5 | 98.4         | 98.3                          | 98.5        | 98.5 | 98.4           | 98.3 |
| acq               | 91.5  | 92.1    | 85.3 | 92.0  |                            |      |      |              |                               | 95.0        |      |                |      |
| money-fx          | 62.9  | 67.6    | 69.4 | 78.2  | 66.9                       | 72.5 | 75.4 | 74.9         | 76.2                          | 74.0        | 75.4 | 76.3           | 75.9 |
| grain             | 72.5  | 79.5    | 89.1 | 82.2  |                            |      |      |              |                               | 93.1        |      |                |      |
| crude             | 81.0  | 81.5    | 75.5 | 85.7  | 86.0                       | 87.3 | 88.6 | 88.9         | 87.8                          | 88.9        | 89.0 | 88.9           | 88.2 |
| trade             | 50.0  | 77.4    | 59.2 |       |                            |      |      |              | 77.1                          |             |      | 77.8           |      |
| interest          | 58.0  | 72.5    | 49.1 | 74.0  | 69.8                       | 63.3 | 67.9 | 73.1         | 76.2                          | 74.4        | 75.0 | 76.2           | 76.1 |
| ship              | 78.7  | 83.1    | 80.9 | 79.2  | 82.0                       | 85.4 | 86.0 | 86.5         | 86.0                          | 85.4        | 86.5 | 87.6           | 87.1 |
| wheat             | 60.6  | 79.4    | 85.5 | 76.6  | 83.1                       | 84.5 | 85.2 | 85.9         | 83.8                          | 85.2        | 85.9 | 85.9           | 85.9 |
| corn              | 47.3  | 62.2    | 87.7 | 77.9  | 86.0                       | 86.5 | 85.3 | 85.7         | 83.9                          | 85.1        | 85.7 | 85.7           | 84.5 |
| microavg.         | 72.0  | 79.9    | 79.4 | 82.3  |                            |      |      | 86.2<br>86.0 |                               | 86.4<br>cor |      | 86.3<br>ed: 86 |      |
|                   |       |         |      |       | B. Leit                    |      |      |              |                               |             |      |                |      |

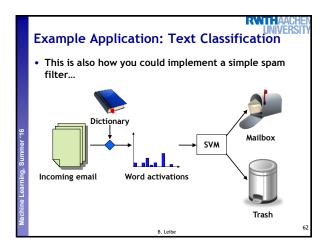

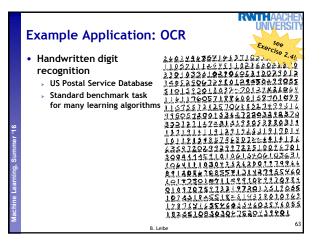

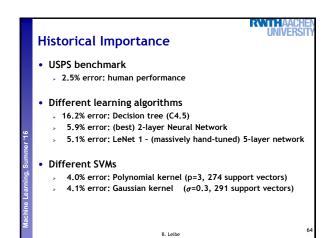

| Ex  | ample App                  | lication: OCR              |              | UNIVE | CHI<br>RSI |
|-----|----------------------------|----------------------------|--------------|-------|------------|
| • 1 | Results<br>> Almost no ove | rfitting with higher-deg   | ree kernels. |       |            |
|     | degree of                  | dimensionality of          | support      | raw   |            |
|     | polynomial                 | feature space              | vectors      | error |            |
|     | 1                          | 256                        | 282          | 8.9   |            |
|     | 2                          | $\approx 33000$            | 227          | 4.7   |            |
|     | 3                          | $\approx 1 \times 10^{6}$  | 274          | 4.0   |            |
|     | 4                          | $\approx 1 \times 10^9$    | 321          | 4.2   |            |
|     | 5                          | $pprox 1 	imes 10^{12}$    | 374          | 4.3   |            |
|     | 6                          | $pprox 1 	imes 10^{14}$    | 377          | 4.5   |            |
|     | 7                          | $\approx 1 \times 10^{16}$ | 422          | 4.5   |            |
|     |                            | B. Leibe                   |              |       |            |

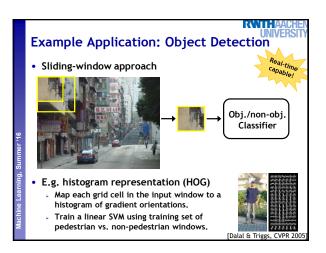

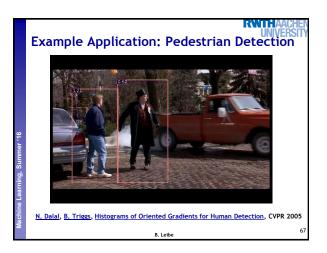

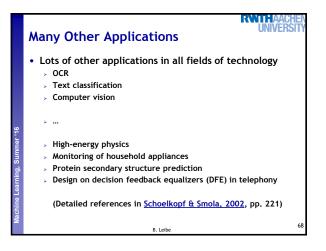

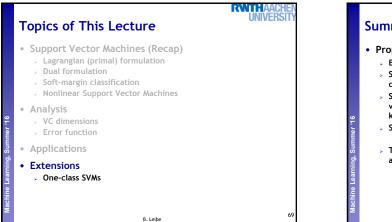

## Summary: SVMs Properties Empirically, SVMs work very, very well. SVMs are currently among the best performers for a number of classification tasks ranging from text to genomic data. SVMs can be applied to complex data types beyond feature vectors (e.g. graphs, sequences, relational data) by designing kernel functions for such data. SVM techniques have been applied to a variety of other tasks e.g. SV Regression, One-class SVMs, ... The kernel trick has been used for a wide variety of applications. It can be applied wherever dot products are in use e.g. Kernel PCA, kernel FLD, ... Good overview, software, and tutorials available on http://www.kernel-machines.org/

B. Leibe

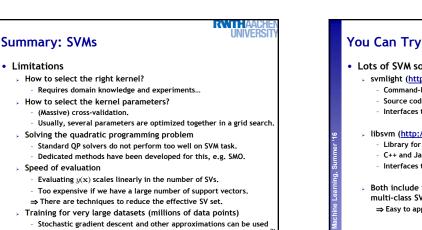

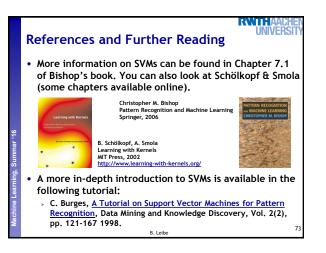

B. Leibe

Limitations

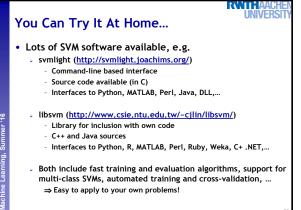

B. Leibe